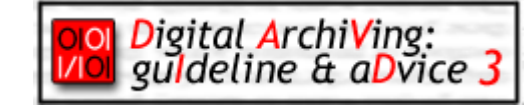

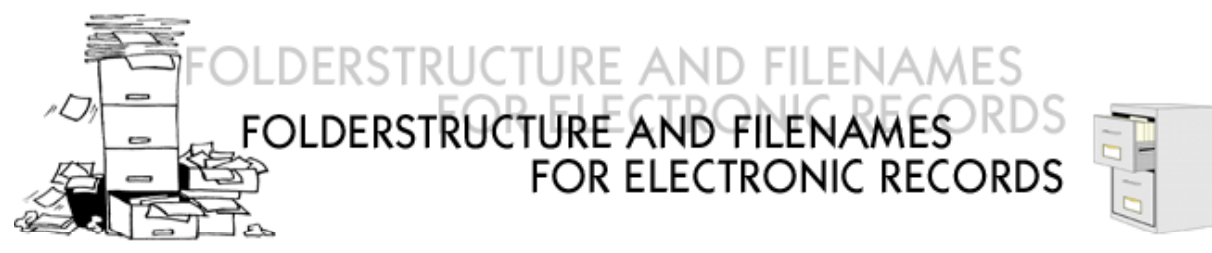

# 1. Preface

- **Goals** Administrations have a lot of information in an electronic form. A good and efficient management should make sure that this information is available in the administration in an organized and accessible manner. This is not always easy to accomplish, but you'll get far by saving computerfiles in an orderly filingstructure and by assigning clear-cut filenames. Both elements constitute the bases for an effective management and determine to a great extent the quality of the information. This document contains certain guidelines and recommandations for the development of a good filingstructure and the assigning of efficient filenames for records created with desktopapplications. It ends with some recommandations about storaging electronic records. The attention for management can not be detached from the savekeeping of electronic records
- **Advantages** With the aid of an orderly filingstructure, one can keep datarecords in a classified way. Clear-cut names identify the electronic information. This offers several advantages: less time is lost by searching for information, it's more easy for colleagues to find computerfiles, the making of duplicates is avoided, it's more easy to assess which information does or doesn't exist, you can easily establish the latest version, etc.
- **Importance** These advantages aren't redundant in an age where there is an overload of information. It's even more important for public administrations to take good care while making and managing computerdata because the governement usually deals with governmental documents. These records have an administrative and a legal value and can therefore be used as justification.
- Agreements It is advisable to make agreements within the departement for the development of the folder structure and the filenames, in order to assure that everyone uses the same system. The networkadministrator is the appropriate person to coordinate this.

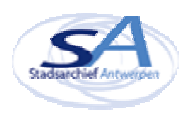

**Limitations** The proposed folder structure and filenames come with some limitations. These are a consequence of the application on the ISO–9660 standard for the making of CD's. The city archive of Antwerp and some other departements use CD's as storage medium for longterm preservation of computerdata. Allthough the operating system Windows offers more functions (f.i. longer filenames and more valid characters), it is better not to use them. This way, we avoid making filenames that have to be altered when making CD's. This would result in different filenames on CD and on harddisk. In the future these limitations will probably be undone with the introduction of the DVD and the universal Disk Format.

### 2. . Folderstructure

- **What?** Electronic records are saved in files on computerdisks. A folder structure can be best compared to a tree that branches off. The treetrunk is the rootfile, to which several main branches are attached. Each main branch is a folder and can contain documents and/or subfolders. By logically dividing the tree branches, you can create a surveyable structure in the collection of maps that is easily accesible to everyone.
- **Division** In principle you can divide the folderstructure freely, but the best method for organising a logical entity, is based on the workprocess and activities of your department. The filingsystem for the paper records cannot merely be used as inspiration but should be followed if possible. Such a classification offers 4 advantages:
	- 1. You make sure that the information is situated within the work process. The assignments and activities reflect the context in which the records were made and used. This context is very important to interpret the records afterwards. The preservation and interpretation of records with archival value should be as

contiguous as possible to the workproces in which they are created, received

or used.

- 2. You create a folderstructure of which you're sure that all the information of your departement can be classified in a structured manner. This way you avoid having to make a bunch of "diversfolders" or having to make a mainfolder for one record.
- 3. You're establishing an obvious link between written records and electronic records.
- 4. You're using a strict and durable way to structure your folders. Small reorganisations or staff turnovers will hardly ever require a structural change.

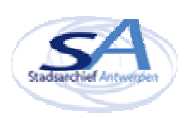

**How?** You can make main branches in the rootfolder for the general functions of your departement. These main branches can be subdivided for more specific assignments and activities necessary for the completion of the departemental assignments. If necessary you can divide this classification into more steps. This way you create subfolders and underlying subfolders untill you reach the level of the files and subjects. You can make a seperate folder for each file or subject at the lowest level of your folderstructure. Place the appropriate records in each file. Actually this way you're *making files*: the records that belong together are placed in the same file.

**Importance:** This subdividing of electronic records into file- and subjectfolders offers certain advantages:

- 1. Related records are grouped together. This is important in the context of *making files.* And this assures that others will be able to find information quickly.
- 2. Decisions concerning the records management such as establishing archival value, selection, destruction, the record transfer and the accessibility, can be taken at folder level.
- 3. When the folder structure reflects the work process, it automatically contextualize the records that it contains.
- 4. The folderstructure acts as guide on the search for information. Records can be refound by brwosing through the treestructure

 $\sqrt{\ln \ln \frac{1}{2}}$ 

 $rac{1}{2}$ 

**Pointers E** use foldernames with a maximum of 31 characters.

choose clear cut, univocal, process related names for the folders

avoid interspaces in foldernames, use the underscore sign (\_) instead or write the foldername in one word.

do not use use use use

Civil Register Civilregister Civil\_Register

- only use the following characters: 0-9, A-Z, \_
- do not use the following characters: interspace \ / : \* ? " < > | ! % & ' ; = ( )
- base the classification on the workprocess and activities of the departement and organise the structure from general to specific. Make sure that it's easy to recover records when browsing through the folderstructure.
- limit the number of levels to a depth of 5 folders. Certain applications have problems reading long pathlengts and deep folderstructures are often obscure. Moreover, the ISO-9660 standard for CD's only accepts pathlengts upto a maximum of 25 characters.
- if possible, use the same folderstructure and structure as the paper records. Use the same structure as much as possible in the folderstructure of the emailsystem.
	- avoid the possibility for one record to be placed in different folders.
	- use clear cut and meaningfull names for the mainfolders. Make sure that in case of an automated *searchtask,* the folder can be easily found. for instance: finances, staff, IT, business trips, …

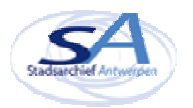

- assign unique names to the file- and subjectfolders. It is not necessary to  $\approx$  repeat the foldernames in subfolders and filefolders.
- $\mathbb{E}$ re-use the archival- or classificationcode in the foldername. This code can be used as archivalcode or to refer to the corresponding case or subject in documents. By placing the code in the foldername, you avoid the disadvantages of an alphabetical sorting and you can clearly point out the difference between internal and external activities and arrange the folders from general to specific.

make agreements about the making of new mainfolders and subfolders.

some possible agreements can be:

mainfolders can only be created by the networkadministrator.

administrative assistents can create subfolders for new files.

do not place lose files into the rootfolder. **Example** Mappen  $\mathbf{x}$ **Electronic** archive  $\blacktriangle$ 白 1 General General 1 1 General administration 1 2 Annual report 2 1 Personnel Internal 2 2 Finances functions 2\_3\_Telematica <sup>1</sup><sup>-</sup> 3\_1\_Civil\_cases External < functions 3 1 1 Birth 3 1 2 Marriage 3 1 3 Death 3 1 4 Statistics  $\Box$  3 2 population cases □ 3\_2\_1\_Register\_of\_Population 3\_2\_1\_1\_Registrations 3\_2\_1\_2\_Removals 3 2 2 Alien register 1\_Dossier-x  $2$  Dossier  $y$ 3\_Dossier\_z 3\_2\_3\_Waiting\_regstier 3\_3\_Identity\_papers 3\_4\_driving\_licence  $35$  Cemetry 白 3\_6\_Elections 3\_6\_1\_1999\_Parliament\_community 3\_6\_2\_2000\_Municipality

Its easier to classify the folders by letting the foldernames start with the archival- or classification codes,codes; from general to specific, first the internal (2\_) and then thte external functions (3).

Population cases is an external task (main folder)to execute the general tast a population-, alien- and waiting register is kept (subfolder). For every dossier iIn the subfolder Alien register , a seperate folder is kept which groups all the electronic records of that particular dossier.

Organising the elections is another task of the service. A subfolder is created for every election.

### 3. . Filenames

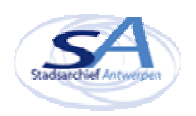

Goals **Goals** give your electronic records a clear and unique filename:

 make sure that your files can be easily traced on the bases of their filename.

avoid having to open files to find out their content.

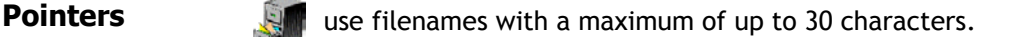

avoid interspaces, use the underscore sign (\_) instead or write the filename in one word.

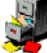

only use the following characters: 0-9, A-Z, \_

do not use the following characters: interspace \ / : \* ? " < > | ! % & ' - ;  $= ()$ 

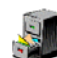

do not repeat foldernames in the filenames

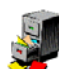

use a meaningfull filename:

► indicate which kind of document is involved for instance: report,

policy document, bills, annual report, agenda, invitation, letter,

brochure, contract, memo etc.

 $\blacktriangleright$  indicate the subject.

► letters should contain the name of the addressee or the sender, other documents could contain the name of the author.

▶documents for which it is important to distinguish between several versions, should contain the versionnumber or status of the document.

use set abbreviations to indicate the status.

for example: draft (DFT), revision (REV),

final (FNL)

versionnumbers (f.i. 0.9 for a draft or 1.0 for a finall version) containing a point aren't permitted. Use the underscore sign instead. Put the capital letter "V" in front of the versionnumber.

for instance: policynote\_V0\_9.doc,

policynote\_V1\_2.doc

indicate the date of the document as follows JJJJMMDD.

for instance 6th of December 2001= 20011206

avoid unclear abbreviations, only use abbreviations that will be

 understood by everyone in your departement. Design a list with all the permitted abbreviations.

 make sure that the filename and the title of the document are the same.

always mention the parts of a filename in the same sequence.

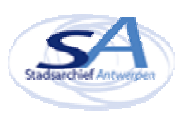

for instance: <the kind of document > <subject<br>5 5 september of documents for electronic records /addressee/sender> <version> <date> <point> <extension>

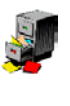

for certain documents, the version management is very important. An indication in the filename is not sufficient. Fill out the documentprofil or keep a summary of the version management in the document itself.

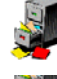

attune the filenames to the extensions: it speaks for itself that a ppt. file contains a presentation. Leave redundant words out.

maintain the original extensions of the fileformats.

f.i. txt: ASCII of Unicode doc: Word

> mdb: Access xls: Excel ppt: Powerpoint

## **Examples**

#### don't do

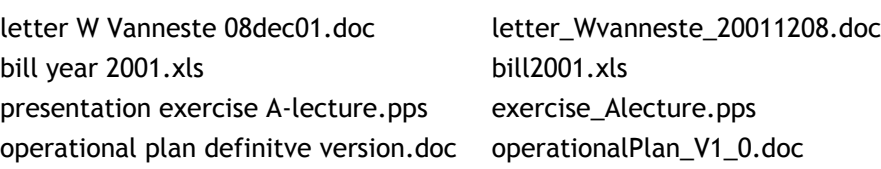

## 4. Safe keeping

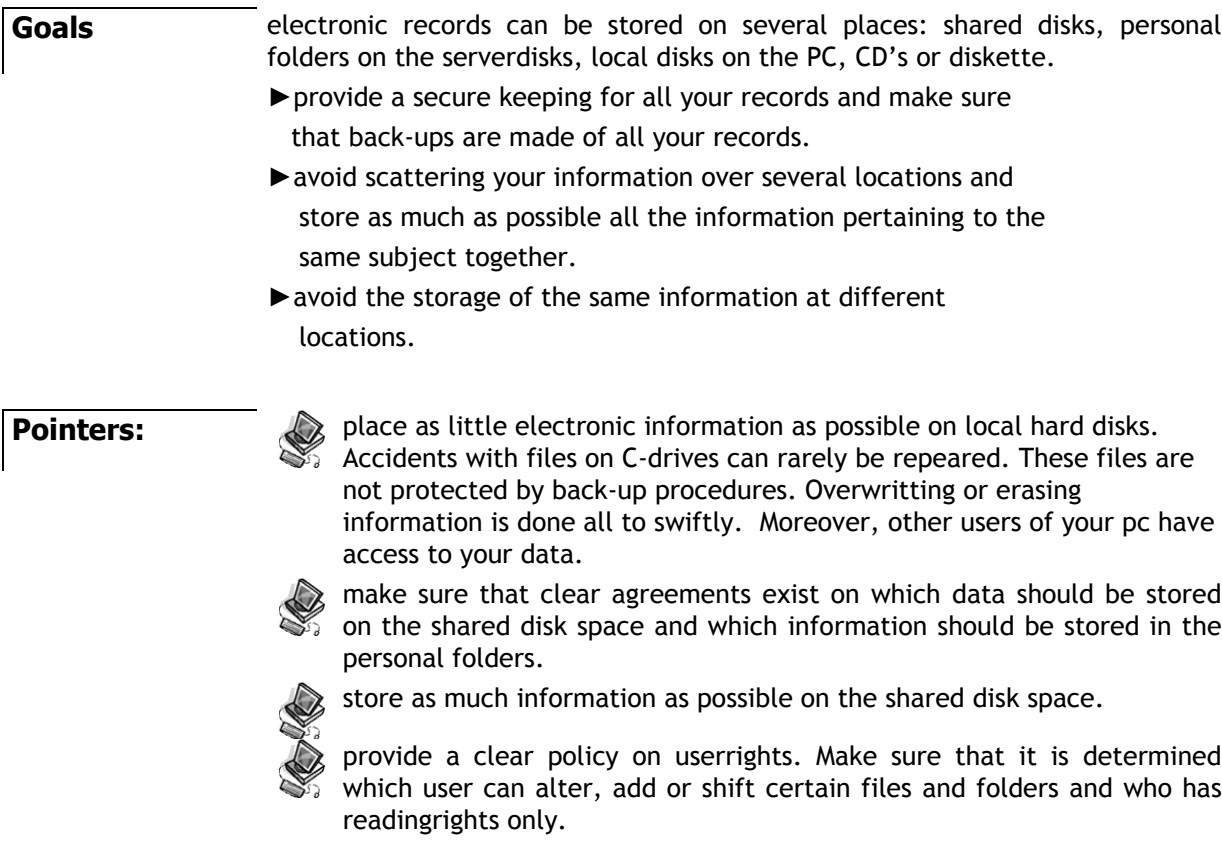

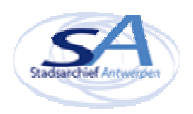

place personal files in your homefolder on the serverdisk.

seperate the folder containing software and the folder containing documents as well as possible.

place confidential information in a shielded folder; assign as few  $\%$  individual passwords as possible to documents.

check the filelocation before saving documents.

use as few disks as possible for the long term storage of electronic records.

# 5. . ?Questions? Suggestions ?

Turn to DAVID for all your questions and suggestions:

e-mail: david@stad.antwerpen.be Phonenumber: 00 32 (0)3 206 9415

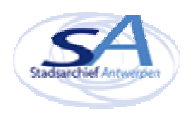

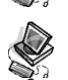